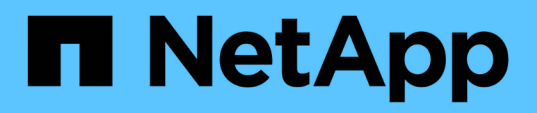

### **Richtlinien für die Verwendung des Befehls "Storage delete"**

Snapdrive for Unix

NetApp August 08, 2024

This PDF was generated from https://docs.netapp.com/de-de/snapdriveunix/solaris/concept\_guidelines\_for\_storage\_deletion\_in\_a\_host\_cluster\_environment.html on August 08, 2024. Always check docs.netapp.com for the latest.

# **Inhalt**

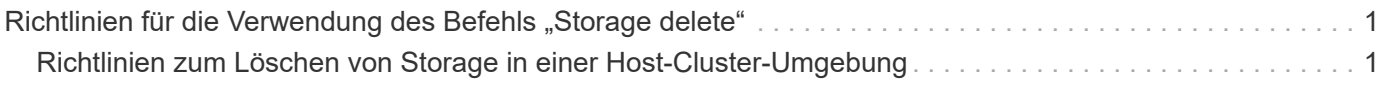

## <span id="page-2-0"></span>**Richtlinien für die Verwendung des Befehls "Storage delete"**

Der snapdrive storage delete Befehl hat einige Einschränkungen in SnapDrive für UNIX.

- Wenn Sie ein Dateisystem löschen, entfernt SnapDrive für UNIX immer den Mount-Punkt des Dateisystems.
- Wenn Sie den verwenden -lun Option, um den Namen einer LUN anzugeben, die Mitglied einer Host-Laufwerksgruppe oder eines Dateisystems ist, die snapdrive storage delete Befehl schlägt fehl.
- Wenn Sie verwenden -lun Option, um den Namen der LUN anzugeben, die nicht durch Multipathing-Software auf dem Host erkannt wird, im snapdrive storage delete Befehl schlägt fehl.

Beispielsweise muss sich die LUN auf Solaris Hosts im DMP-Steuerung befinden. Das heißt, die LUN muss eine entsprechende LUN haben /dev/vx/dmp Gerät.

### <span id="page-2-1"></span>**Richtlinien zum Löschen von Storage in einer Host-Cluster-Umgebung**

Sie müssen einige Richtlinien zur Verwendung des kennen snapdrive storage delete Befehl in einer Host-Cluster-Umgebung.

- Wenn Sie den initiieren snapdrive storage delete Befehl mit -devicetype Shared-Option von einem beliebigen nicht-Master-Node im Host-Cluster aus wird der Befehl an den Master-Node gesendet und ausgeführt. Um dies zu erreichen, müssen Sie sicherstellen, dass die rsh oder ssh accesswithout-password-prompt Ist für alle Host-Cluster-Knoten zulässig.
- Der snapdrive storage delete Der Befehl kann von jedem Node im Host-Cluster ausgeführt werden.
- Damit der Speicherlösch erfolgreich sein kann, sollte auch nicht falsch sein:
	- Die Speichereinheiten müssen gemeinsam genutzt werden.
	- Die LUNs sollten allen Nodes im Host-Cluster zugeordnet sein.
- Sie können eine Storage-Einheit auf einem bestimmten Node löschen, indem Sie die verwenden -devicetype dedicated Option oder durch Auslassen des -devicetype Option in der Befehlssyntax, zusammen, weil der Standardwert dediziert ist.
- Der snapdrive storage delete Befehl zeigt eine Fehlermeldung an, wenn eine gemeinsam genutzte Storage-Einheit oder LUN mit gelöscht wird -devicetype dedicated Option oder wenn eine dedizierte Speichereinheit oder LUN mit gemeinsam genutzter Option gelöscht wird.
- Der Speicherlösch schlägt fehl, wenn einer der folgenden Ereignisse eintritt:
	- Wenn während des Löschvorgangs einer Speichereinheit ein Fehler auftritt.

SnapDrive für UNIX löscht die Storage-Einheiten, trennt die LUNs von allen nicht-Master-Knoten und trennt dann die LUNs vom Master-Knoten im Host-Cluster und löscht sie.

◦ Wenn ein Node im Host-Cluster heruntergefahren wird, wird er vor dem heruntergefahren und neu gestartet snapdrive storage delete Befehl wird ausgeführt.

Dies geschieht, da die LUNs noch dem nicht vorhandenen Node zugeordnet sind. Um dies zu vermeiden, verwenden Sie die -force Option.

#### **Copyright-Informationen**

Copyright © 2024 NetApp. Alle Rechte vorbehalten. Gedruckt in den USA. Dieses urheberrechtlich geschützte Dokument darf ohne die vorherige schriftliche Genehmigung des Urheberrechtsinhabers in keiner Form und durch keine Mittel – weder grafische noch elektronische oder mechanische, einschließlich Fotokopieren, Aufnehmen oder Speichern in einem elektronischen Abrufsystem – auch nicht in Teilen, vervielfältigt werden.

Software, die von urheberrechtlich geschütztem NetApp Material abgeleitet wird, unterliegt der folgenden Lizenz und dem folgenden Haftungsausschluss:

DIE VORLIEGENDE SOFTWARE WIRD IN DER VORLIEGENDEN FORM VON NETAPP ZUR VERFÜGUNG GESTELLT, D. H. OHNE JEGLICHE EXPLIZITE ODER IMPLIZITE GEWÄHRLEISTUNG, EINSCHLIESSLICH, JEDOCH NICHT BESCHRÄNKT AUF DIE STILLSCHWEIGENDE GEWÄHRLEISTUNG DER MARKTGÄNGIGKEIT UND EIGNUNG FÜR EINEN BESTIMMTEN ZWECK, DIE HIERMIT AUSGESCHLOSSEN WERDEN. NETAPP ÜBERNIMMT KEINERLEI HAFTUNG FÜR DIREKTE, INDIREKTE, ZUFÄLLIGE, BESONDERE, BEISPIELHAFTE SCHÄDEN ODER FOLGESCHÄDEN (EINSCHLIESSLICH, JEDOCH NICHT BESCHRÄNKT AUF DIE BESCHAFFUNG VON ERSATZWAREN ODER -DIENSTLEISTUNGEN, NUTZUNGS-, DATEN- ODER GEWINNVERLUSTE ODER UNTERBRECHUNG DES GESCHÄFTSBETRIEBS), UNABHÄNGIG DAVON, WIE SIE VERURSACHT WURDEN UND AUF WELCHER HAFTUNGSTHEORIE SIE BERUHEN, OB AUS VERTRAGLICH FESTGELEGTER HAFTUNG, VERSCHULDENSUNABHÄNGIGER HAFTUNG ODER DELIKTSHAFTUNG (EINSCHLIESSLICH FAHRLÄSSIGKEIT ODER AUF ANDEREM WEGE), DIE IN IRGENDEINER WEISE AUS DER NUTZUNG DIESER SOFTWARE RESULTIEREN, SELBST WENN AUF DIE MÖGLICHKEIT DERARTIGER SCHÄDEN HINGEWIESEN WURDE.

NetApp behält sich das Recht vor, die hierin beschriebenen Produkte jederzeit und ohne Vorankündigung zu ändern. NetApp übernimmt keine Verantwortung oder Haftung, die sich aus der Verwendung der hier beschriebenen Produkte ergibt, es sei denn, NetApp hat dem ausdrücklich in schriftlicher Form zugestimmt. Die Verwendung oder der Erwerb dieses Produkts stellt keine Lizenzierung im Rahmen eines Patentrechts, Markenrechts oder eines anderen Rechts an geistigem Eigentum von NetApp dar.

Das in diesem Dokument beschriebene Produkt kann durch ein oder mehrere US-amerikanische Patente, ausländische Patente oder anhängige Patentanmeldungen geschützt sein.

ERLÄUTERUNG ZU "RESTRICTED RIGHTS": Nutzung, Vervielfältigung oder Offenlegung durch die US-Regierung unterliegt den Einschränkungen gemäß Unterabschnitt (b)(3) der Klausel "Rights in Technical Data – Noncommercial Items" in DFARS 252.227-7013 (Februar 2014) und FAR 52.227-19 (Dezember 2007).

Die hierin enthaltenen Daten beziehen sich auf ein kommerzielles Produkt und/oder einen kommerziellen Service (wie in FAR 2.101 definiert) und sind Eigentum von NetApp, Inc. Alle technischen Daten und die Computersoftware von NetApp, die unter diesem Vertrag bereitgestellt werden, sind gewerblicher Natur und wurden ausschließlich unter Verwendung privater Mittel entwickelt. Die US-Regierung besitzt eine nicht ausschließliche, nicht übertragbare, nicht unterlizenzierbare, weltweite, limitierte unwiderrufliche Lizenz zur Nutzung der Daten nur in Verbindung mit und zur Unterstützung des Vertrags der US-Regierung, unter dem die Daten bereitgestellt wurden. Sofern in den vorliegenden Bedingungen nicht anders angegeben, dürfen die Daten ohne vorherige schriftliche Genehmigung von NetApp, Inc. nicht verwendet, offengelegt, vervielfältigt, geändert, aufgeführt oder angezeigt werden. Die Lizenzrechte der US-Regierung für das US-Verteidigungsministerium sind auf die in DFARS-Klausel 252.227-7015(b) (Februar 2014) genannten Rechte beschränkt.

#### **Markeninformationen**

NETAPP, das NETAPP Logo und die unter [http://www.netapp.com/TM](http://www.netapp.com/TM\) aufgeführten Marken sind Marken von NetApp, Inc. Andere Firmen und Produktnamen können Marken der jeweiligen Eigentümer sein.